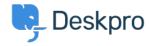

Base de Conhecimentos > Deskpro Legacy > How can I enable WiActs Single Sign-On?

## How can I enable WiActs Single Sign-On?

Ben Henley - 2023-09-19 - Comentários (0) - Deskpro Legacy

Deskpro can integrate with the WiActs Nopassword SSO service.

This is configured within Deskpro by using the SAML Authentication app.

See the <u>full configuration instructions on the WiActs Help Center</u>.